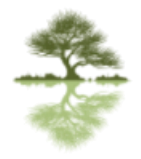

# EverMed DPC Employer Information 2017

# Thank you!

**We are excited you chose to offer EverMed's Direct Primary membership program to your employees! EverMed DPC looks forward to working with you and your staff to educate employees on Direct Primary Care.**

**We believe that offering a membership program to local clinics help individuals, families and employees find medical care that is focused where it is meant to be, on them and their care.** 

**Returning the Focus to the Patient!**

# EverMed Employer Contact Information

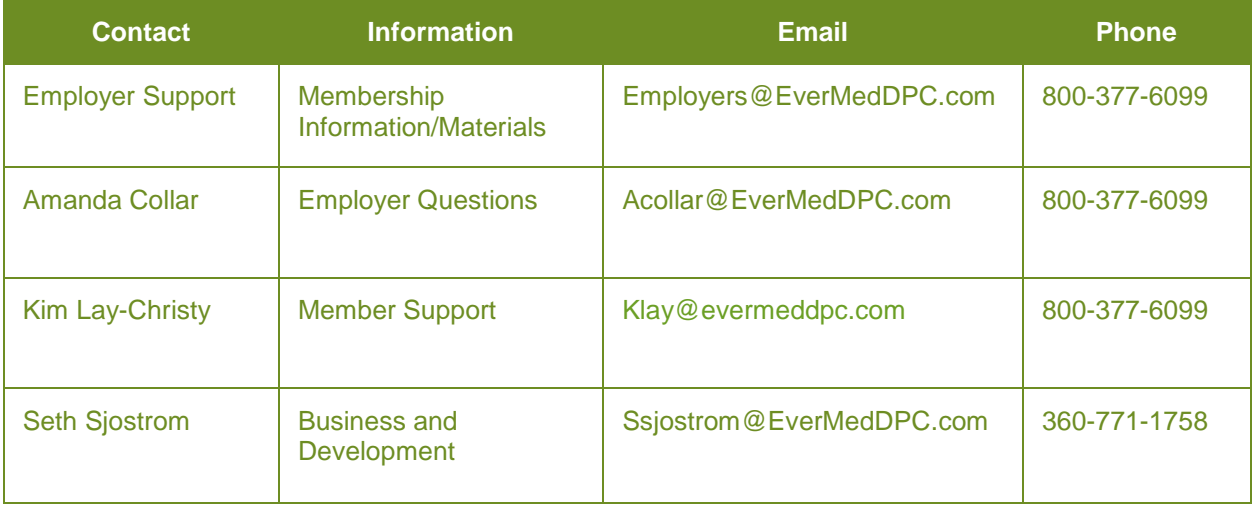

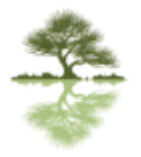

### Employee Information Required

Current and New Employee enrollments require the following information:

- Name
- Date of Birth
- **Gender**
- **Effective Date**
- **Address**
- Phone
- Email (Required)
- Social Security Number (if applicable)
- Dependent's Name
- Dependent's Date of Birth
- Dependent's Address

### Employee Documentation Required for Enrollment

Each employee enrolling with EverMed will be required to complete the following paperwork for enrollment:

• Retainer Medical Agreement

### Important Information

#### **Employee Enrollments**

Employers will submit a census of eligible employees prior to the month of enrollment. Please review the timeline for enrollment updates and billing.

#### **Clinic Switch**

Employees can switch to a new clinic at any time during the year. Any employee clinic changes will happen on the 1<sup>st</sup> of the month after notification.

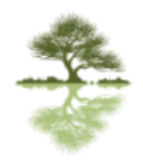

# Monthly Census Timeline/Schedule

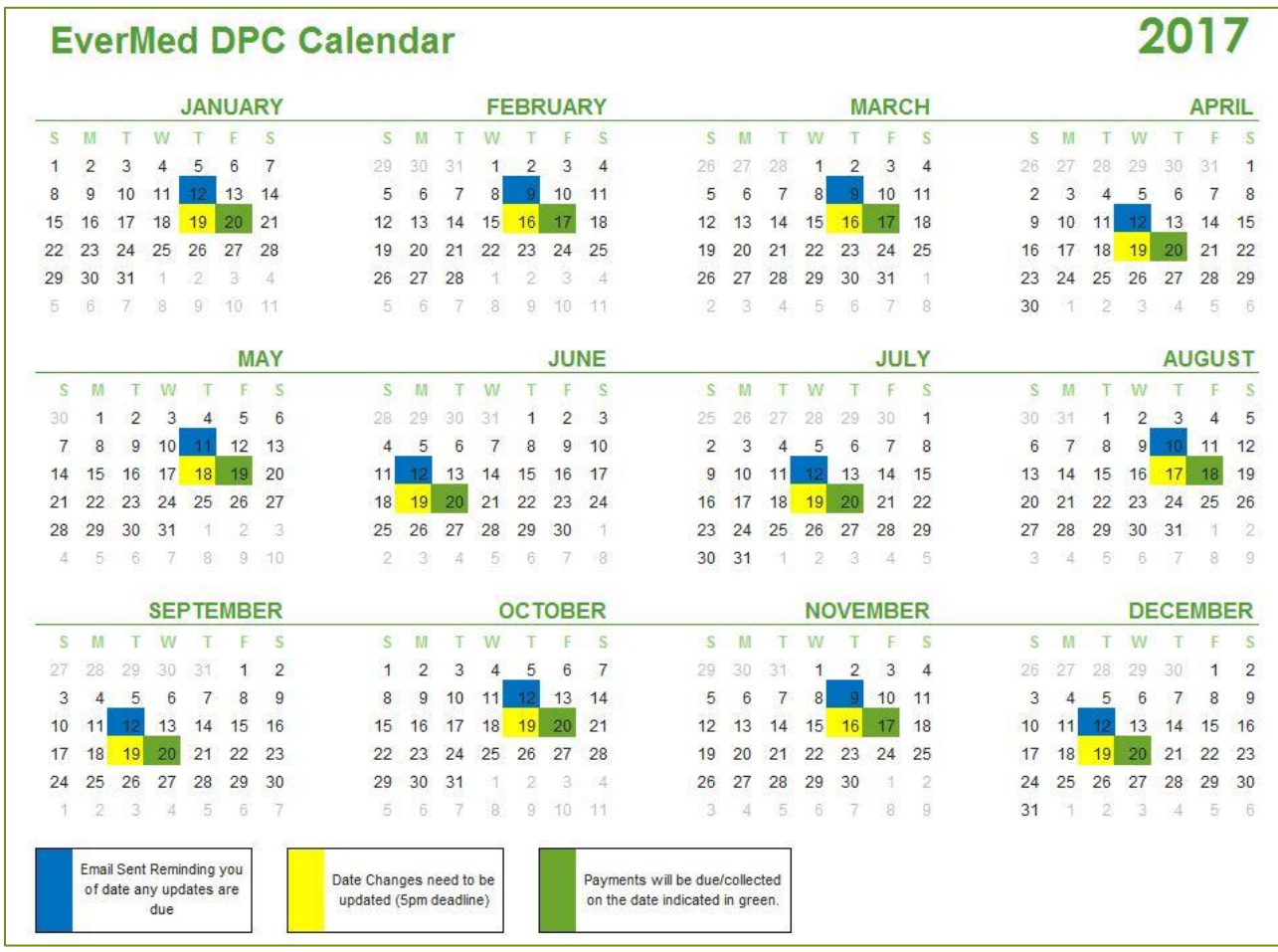

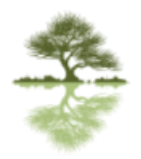

# Monthly Census and Invoice

# Employee Census

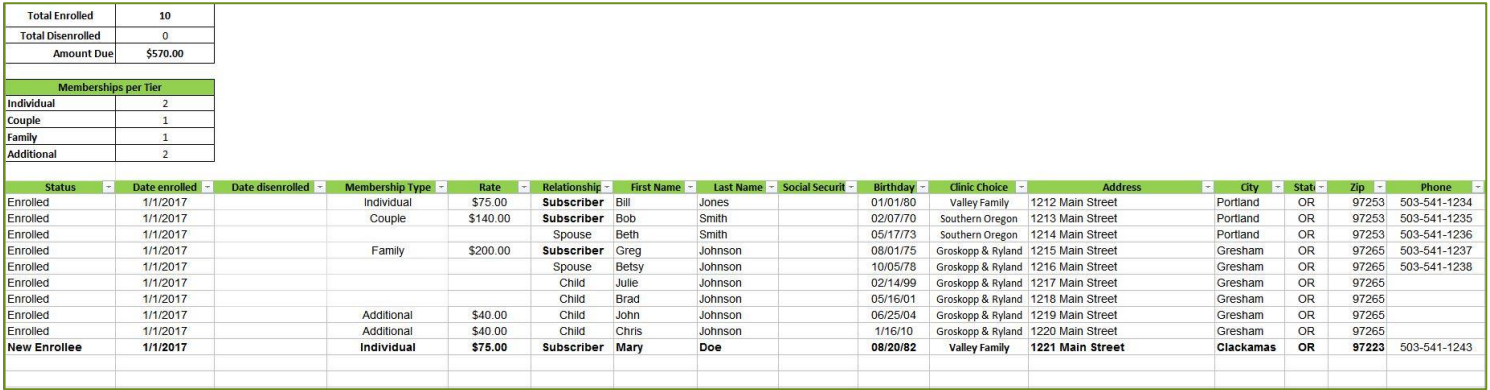

### Employer Monthly Invoice

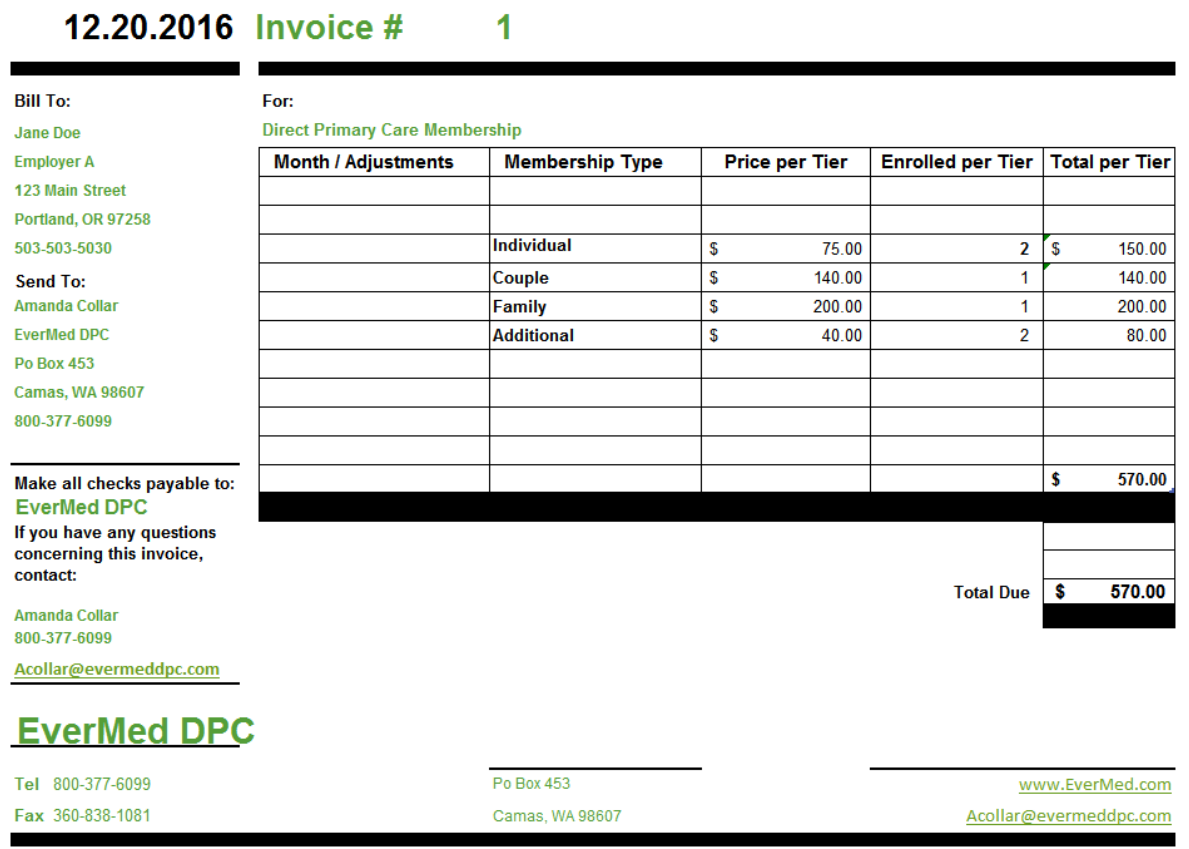

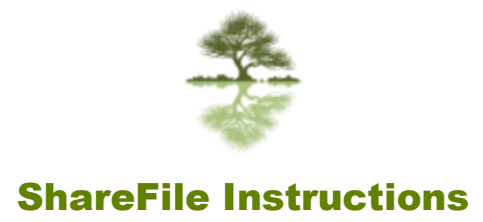

 EverMed DPC uses ShareFile as our portal for Employers. Each employer will be set up under their Employer Folder. Employers will notify EverMed DPC which employees they want to allow access to these folders. Access can vary for each employee allowed on ShareFile. We can set restrictions on uploading, downloading or setting up view only. Employers will have three folders:

- **Employee Census** Employer census will be uploaded to this folder and tracked for memberships. Employers will add new employees or update status for dis-enrolled employees. All employee changes and updates need to be uploaded by the 19<sup>th</sup> of the month by 5pm.
- **Employee Membership Paperwork** Any paper enrollments for DPC need to be uploaded to the ShareFile
- **Employer Invoices** An invoice for each month will be added to this folder as well as emailed to the employer.

Employees that will have access to ShareFile will receive an email. They will need to follow the link in the email and complete access to the folder. See below for each ShareFile step during set up.

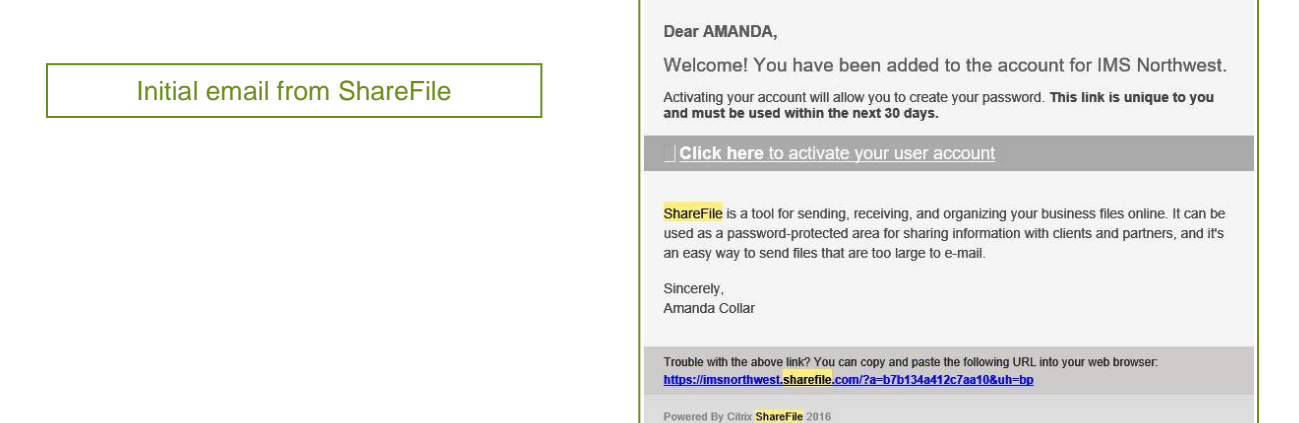

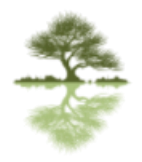

### ShareFile Instructions continued…

You will be asked to create a new password.

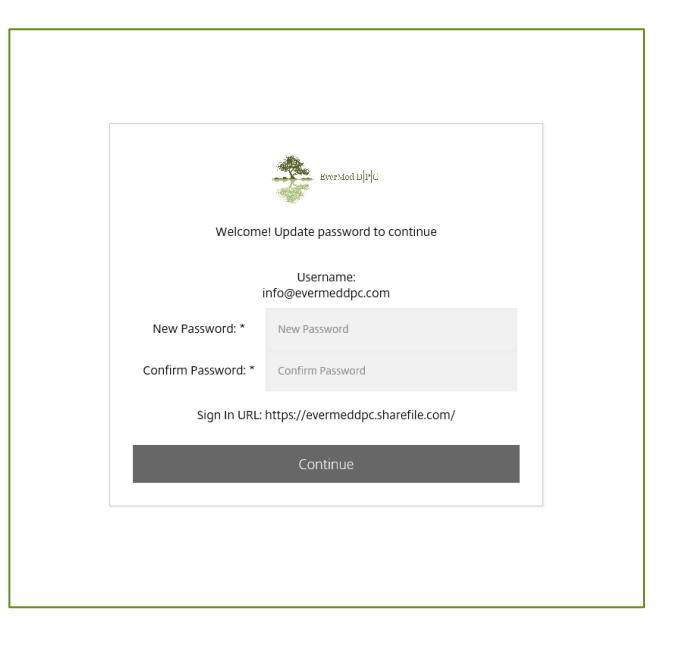

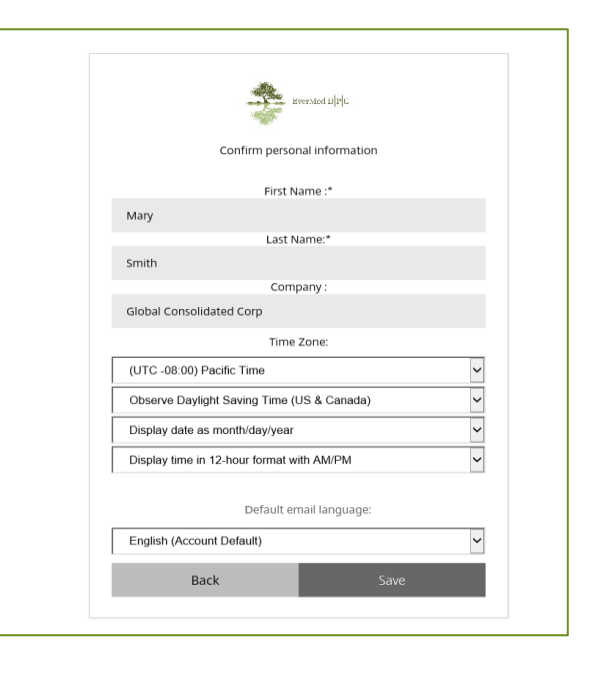

Confirm your Information and Time Zone

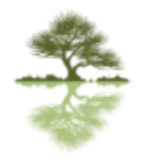

### ShareFile Instructions continued…

Below is similar to what it will look like when you first login. The Initial folder you will see will be your company's name. Click on your company folder. It will open and you will see a list of folders for your company.

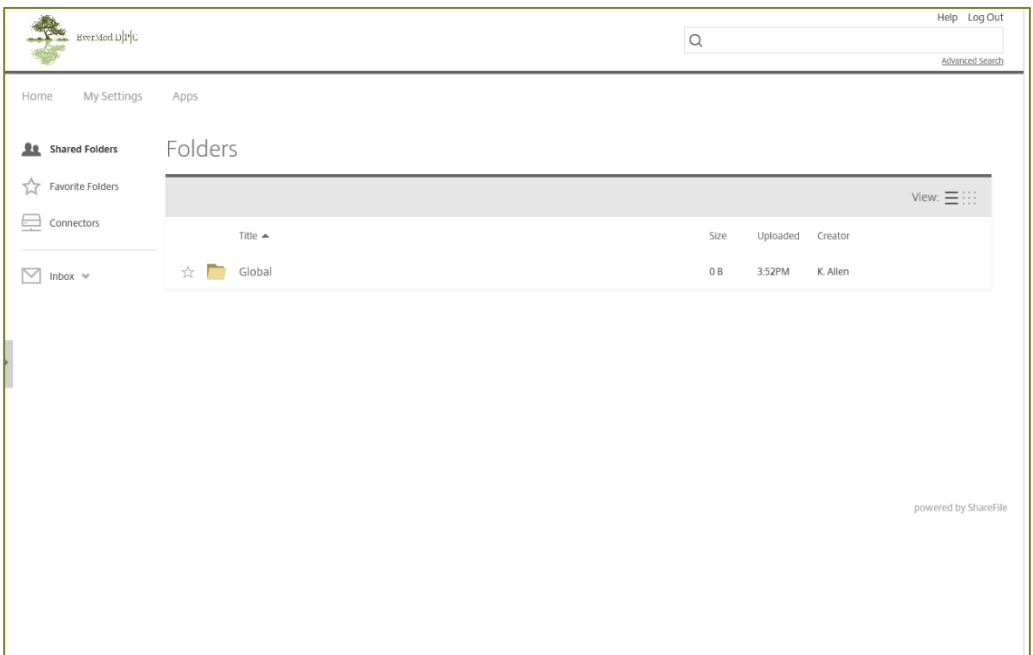